## $Y^*$  . J ffi! *&--- ■\*. J* W *\* Ifer-' V •'sK from d j\*\* J\* -V\*t | / '■'"""s ,-~=% *\*\*\*\*?* **lb/ ftugust/ 2w07ce** Meeting

## OPM: 7-oo?hi

## NEWSLETTER: Approved {chickens}

## CHANCELLOR REPORT: Mad

rash to alter and adjust the shop before Balzabarr and Destined <a k a WierdWolf & f 8> 8m?e in Ike upcoming week. More on that in the Editor report A500 was her usuall loving kitty self. That translates to the fact she wanted attention from everyone ana always at the wrong time. {BG}

Several compliments have come from people on the different  $\mathfrak{F} =$  lists as well as on the weekly IRC chat at \$c64friends. All on the website for the ACUG All of the credit for this work is due to Balzabaar and his time spent putting it together. O<sub>u</sub> had done some work on the prep for the site, as we understand. All any of us locally have done, was., lLS made some suggestions about the Commodore Ring, listing in websearches and he wrote the test about the group for the site. All the mechanics envolved in setting up and maintaining it are the thaakfnll work of Bafeabaax.

Al Jackson posted a msg on one of the lists. This answered the problem with Commodore Free issue #9. Where there was the lack of the Lars interview. We had seen just a *mg\** on the screen and the file was listed at just 1 block. Reason is that that interview took the block count over the  $664$  when a . D64 is reverted back to normal That interview. *M is* putting on the \$10 issue of Commodore Free.  $L\mathbb{R}$ mentioned that he owes Nigel the editor of Commodore Free some articles. Nigel had

recently asked him about that, and needs a reply.

At the time of the meeting, we had two newsletters from the Kansas City U.G. July issue of the RVITH **TYPES** starts out with Lenard in a position that our  $LE$  knows well, a kitten sleeping on you when you are trying to work on the  $\mathscr{B}\!\!\mathord=\!\mathord{\mathbb{R}}$  . His printer problem has been filed with a new ribbon. He mentions about needing to reink the older ribbon Berninis us that we should also check into that ribbon reinker from a MTTM member. A listing of the disks that are for sale from the club was made in excel spreadsheet <wlar ever tMt may he> Lenari. includes a print out of that in this issue. We can order some if members wish. He is also working on updating his envelope address with a couple of beta testers. Mentions that a member of the group is celebrating their 10th anniversary as a member. That brought a few comments from members here, about the time they have spent in the group. Some over 10 years, others reaching that mark. Hone of them, feeling that so much time had passed. Statement was made about the time spent on the Commodore is not deducted from ones. There are almost three full pages of disks for sale. Notes say that there are no dox for most of them. Ho prices are given either. Jack does give his email addy for contact Interested members can gain more information from L.R.

August issue starts with a long story about Lenard and family <didn! t know your son recently  $married$ .  $maxeltor$  > Their fun driving in the old Dodge to Las Yegas. Small things like altitude of

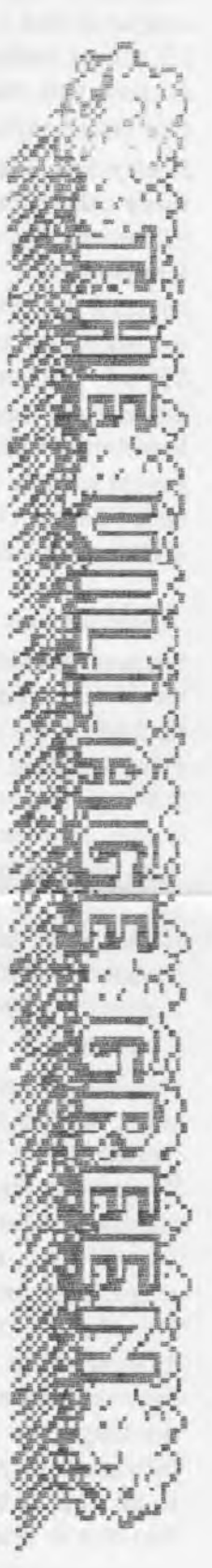

The Voice of the ACUG

the mountain, getting a new driver caught in rush hour traffic. <I remember that one, being caught in San farncisco rush hour, hauling a 15° travel trailer> Fun of not knowing they had crossed, two time zones ant fount themselves two hours earlier than expected. The Reach family met Robert Bernardo, our  $690$ . Plus many others and a surprise visit from Jeri Ellsworth. How I am not going to recount all that happened. Lenard takes 4 pages to describe his trip to there and from. Including the problems with the gabe, u. pak 64 portable SX-64. Suffice to say that it sounds as if they had a great time and for the full effect The newsletter with his report is in the shop for you to read in detail { Aside to Lenard, sorry man I haven't confirmed for you. Disks did arrive, email to you in the works. Been sick}

How the last part to mention is that Charles Gutman passed along a something for the  $\mathcal{O}$ world to Lenard. IIRC Charles was Ramswell ID #44 on the old Tillage BBS. Anyway, this thing is called the "Power Pro 250". Lenard believes that it might be a joystick mod for the Commodore and Amiga I am not certain on this, but haven't messed around with anything yet Since the plans and parts list is included in this issue of the Hyte Bytes. The header for it states that it is tie E Ultimate Gamepad Pinouts". Starting off with the "DB9 (female) connector\*. I think that is the joystick cord for the  $\delta\equiv$ . Gives the pin number and the colour code. That is followed by "Gamepad PCB Boand\*. Here I must admit that I am lost Because an important piece of Information is missing. What smeagging gamepad? I mean Sega Master. Nintendo, Sega Genesis <remember one in Commodore World for that> Sega Saturn, Dream Cast, Playstation 1 or 2 or 3, GameCube, Hexbox or??? Well I have gone over the pinouts and they are nicely labied on the diagrams. Part lists contain manufacturer information, photos and more. Just not a clew as to what is being made in this one. Think that this is one to learn morea bout, and have it as a project in hardware for  $016$  when he returns.

TREASURER: Still at \$23 in one cent pieces. Hidden in the shop. OS® will he doing some more rolling of one cent pieces in the near future. As he temps for  $010$ .

COMMODORE LIBRIRIAN: Just the *Penny Farthing* for this month. Side \$1 has an intro we wrote. This time you need to press the return to make the screens change. Done for the widely different reading speeds of our members. Intro tells yon about the files on the disk site. Programmed by  $EB & OB@$ . Mailit $B1$  gifted to us by Al jackson. A prg that  ${\rm E}\mathbb B$  modified a little while abo, called Monster Maker. This one is "Modded Monster Maker. Note that it will not work with files created from a stock Monster Maier prg. Although it was faiily good, when it was saved from *Q-Liak.* There were some problems with it A few of the print statements for save and print out where wrong. Several things where EEMmefi. out But the Biggest was only li lines for a description. These where altered and tested. Set up for ist ed AD&D as a data base. Where you install the information, like it is in the monster books. Here you can place the 900 + monsters from the three monster books from 1 st ed AD&D. Ton can also copy from adventures and magazines, monsters. Or create your own Now it is set for 1 st ed AD&D. This prg can be altered for many games. Simply change the name of the stat for your current game. REM out the ones that you don't need. And it is easy to add new ones. They all relate to a variable. Main thing Is to do the same work for each place that variable is located. Such as the main section, the view section, the save section and of course the print out section Simple and flexible tool for making custom monsters for different RPGs. Remember to code your save files for the game. Any changes will make the file unreadable by different versions you may make of this tool EX: Gamma World 2 file. Won't read on the AD&D 3.5 Modded Monster Maker. So keep the conies you create of this tool for specific games, with the game name. Code your saved files so that they will ran with the tool

XP is another one that was done in the gronp. While Modded Monster Maker was a project for the

The Voice of the ACUG

Basic group on altering a pig for specific use. XP was creates in the group as a means to end page turning in the 1st ed AD&D Dungeon Masters Guide. There is a dox file you can read in this tool But it simple does the calculations for you to give the XP  $\epsilon$ eXperience Points> for the monsters. Using the chart from page 86 of the DMG. Saves you dice rolling and chart flipping. Boesn't yet print out

Scroll Maker, this was found on a disk of things  $020$  was preserving for us. Disk was found in a clean up of the area. {Read that as a purge) Zipped . D64, which tells us that it was one of the last ones he did for us. As he converted to our zipped. D64 style at that time. There are instructions of options on the first screen. Load the resident file. That is actually a short doc form There is a screen of pretty GFX. A scroller at the bottom in the raster. And in the demo the main text scroll is an upward page toy page collection of text Made to look like printer paper coming up. There is also music, two files are in the directory. At the first screen of options. Tou can try out the different options. By using the demoldoc. There is some thing or another in the raster codes to allow a pause and flask I see the spacing in the section of the file part But don't know how to find that code yet You can also select for your main text if it will constantly scroll or do a page by page scroll I saw that the page count was around 20. Past this, we haven't worked with the prg as of this time

LGCK is another one that was on the save disk from OSS. Ladder Game Construction Kit, there is a bit of an explanation. But no real dox that I could uncover. An 11 level game exists on the disk This I tried out and found low to play the game, to a degree. General run up and down ladders to collect items worth points. Also extra lives, and explosives. Controls are listed on a screen. I forgot the explosive one and stopped the game. Mast add at this point that the first screen of the game level is small Don't let that fool you. Next two levels are pretty much full screen Oh one lint for the demo game play. Get right next to the acid thing. Then push the fire button to jump "1" square. Hope to make some games and see games from others in the gronp for future disks.

Clubcas. sip, Is another one from that 158! disk. This one was too large by about 5 blocks to open and place on the disk That is why it *is* still in sipped . D64 mode. A collection of gambling style games. GFX on the blackjack game are quite accesable.  $\delta\equiv$ didn't really play too badly against Leiko. { EG) How then there is a game that is like the Wheel of Fortune. But for this game they hare a couple of preset files. Those files end in ".PUR®, around 20 blocks long. A tool is on the main selection menu. Picking that one and yon go to a prg to create your own phrases. They save with that same extention Some one before hand had made a couple of them, that are on this disk However to be mean and cruel LES created around three that are on the disk But not a part of me sipped file.

SIDE 1211! Remember from previous notices/warnings in The Village Green. This is the " */3MM M5F* Zombie story called 2020. Part one of 3 at this time. The file is in Geo Write ana has been converted with convert 2.5. Two more files are on the disk in. evt These are the two fonts that are used in the story. First prg on the dish is a simple multi screen information one that we programmed. again this one is more adult than even the Lost Cat stories.

EDITOR/SYSOP: Been busy around here as I try to catch up on so many projects. Health is still on the down side. But that isn' t the important aspect of my report During lie clean up of areas in the shop, [really looking for something eisej Some lost Dox where found, and the missing for a couple of years. Super Snapshot *r5* cart A few other things are on the missing list Bat that list has shrank now for us.

BBS situation is that the Hard Drive was posted around the 2nd or 3rd of this month to Eddie the One. Who as of meeting time hadn't gotten it yet Was sent snail mail and even the slower parcel post method. Did get a msg from Ron Bain about the

*The Voice of the ACUG September 2007ce Issue C*= 'Paqe #3

Lexmark. Optra 40 printer. Gave me the shipping cost and said it would arrive Tuesday or Wednesday. I write this on Friday and it has yet to arrive. Have to contact him on that for confirmation { *Faitor note: Printer arrived on* Saturday 19/August/07ce. Just came in the post Must test and give a report?

Mostly I have been working online. Trying to find things for the Amiga and most certainly the  $\mathscr{B}$   $=$   $\Gamma$  l delete my comments about spam attacks by a certain individual Which fill up my mail area, eating up my 2 hour online time. Don't have an OLR at this moment As I learn how to operate the Kajira <Linux box> online with websites. I do find some things for the future with the BBS. Also I have seen doing more disk sorting. Rather than bore yon with that one. Suffice to state that it takes a lot of time. Been doing a bit more for Al at 5C's on article writing. Hmm, that took a small paragraph. Yet the work was done each day for the last month. Doesn't sound like a lot, trust me it was and still will be long hours of work. **H ey it**2 **a fun though.**

DEPUTIES: Loads of little things have going on in this department Mostly by  $050$ who has been doing sorting of paper work Finding missing newsletters. Though the hunt for the missing disk box that contains over a year the Penny Farthings, still is going on at this time. He made the Operation Red Cat disks for both Balzabaar and Weird Wolf when they arrive. moving things around the ACUG area and cleaning up as he searches for items. Which will be future and returning projects. Work is slow as we go through the rains of things. Rebuilding so much of what we had, yet it is sort of a rebirth. While we wait for the situation to be resolved by the sho-van.

S.I.G.S: Programming has taken a little upswing. Work in creating the intros to this months disk. Helped to relearn a few hits with, comma, semi colon, colons, print shift clear home. Not great advances, just restoring what we had learned. OS® progressed a bit on his

dice roller prg for the M. S. P. E. RPG. Had it doing all the basic math functions for the core of the programme. Saved it. well the SX-64 said it saved. Didn't and this work now has to be redone in the shop from scratch. Geos has wdrkefi on some more of the maps and experiments to be written about in the other  $\mathscr{D}$ = publications. Loads of things, just not any one specific thing to mention. Word of warning, long hours of mouse work, really makes the arm sore at the shoulder { G}

DEMO: Mailit 81 on creating the partitions and how to access things In the partitions. Modded Monster Maker, how to insert the data in the prompts, add the description Save and then load the file. Printer wasn" t connected for the demo. However for that reason, some of the older copies of the print out from the Okimate-i 0, faded from time, where shown for the information layout Prg was displayed in Basic lines. Showing where places where changed and how new games could be inserted in the lines for monster storage for those games. XP was quickly shown for monster XP generation Scrollmaker with the demo part and then each of the creation aspects from the menu was shown. Ladder Game Construction Kit was played and a little was shown, on the generation part Clab Casino in an unzipped . D64 form, was displayed and the specific questions that  $LER$  made where used for the Wheel of Fortune theme game. These all from the first side of the Penny Farthing disk. Geos operating and the three files from side 12 where shown. By copying them to the RAM and then running the convert 2.5 tool Fast look at the pages of the 2020-1 story in GeoWrite was presented.

 $DISCIISSIM$   $\cong$   $CLOSE$ : What we have done overall for the group this last month Compared to how much more there is to go in things like magazine indexing, making a new starters disk, that being a project for several years. Gained much discussion on what should and should not be placed on the disk. After it was seen prior to the meeting in the creation for Balxabaar and  $00$ . Question on the upcoming Tommy & Trisha story  $<$ not written yet $>$  and even before the 2020 story was read. Questions if it would be

The Voice of the ACUG

September 2007ce Issue

 $C = P$ age #4

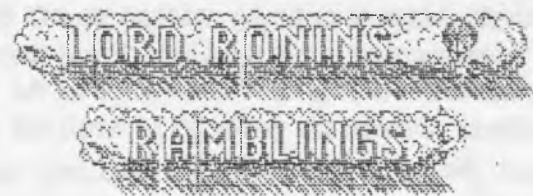

Today is Wednesday the 22nd of August, as I sit down to write these lines. For reasons soon to become apparent, nothing was done in the newsletter oa aioaday or Tuesday. But first, as I keep the suspense up about that little secret Eddie the One. seat ms some e-mail He powered up the BBS harddrive and it came on for him. At this moment, he thinks that it is a power problem. As he used modded heretic Power Supplies for the CMD HD Controler. I responded with one of my famous short notes. You know the  $35,000$  word kind  ${LOL}$ . In which I gave as much data as I could on the problems of the meeh as I was working with it My power supply fox the item was/is the old black CMD one. In that msg, I told him about the partition \$14 problems. Sent that msg off and found another one, where I learned that I had misunderstood what he had said much earlier. He needed the controller as well as the meeh. I thought he only needed the mech aad that is all that I had sent to him. Fortunately he does have another controller. My fault as I didn't follow exactly what he meant However if it is a power problem. He has one of those modded power supplies that he can send along. We will know more later.

OK aow what happened earlier this week? Bateaabar popped by oa Monday afternoon. Mow I knew that he was coming by aad I had his starters disk [not updated since 1998ce]. the Penny Farthing for the month, four disk set of Operation Red Cat, and his newsletter for this month and the replacement oi.... FWW, in all the excitement of tie visit He forgot the newsletters. I'll have posted them to him by the time you read this line. Well aow there was known to me a laser printer that WierdWolf {*U®}* had sent along for testing oa the sacred **iSfefor stock as well as Geos Post Script** printing, as well as for the kajixa, linux

system Side note I haven't been able to test that 'one yet either. Also I had an email from WeirdWolf that he was sending with Balzabaar, an A500. Side note on that one, the organic black furry A500, wanted to lay on the box with the non organic A500 in it

Ah., now then I didn't really follow what Bateahaar was saying on where he collected in the Portland Metroplex the things that I was staring at, the reason I didn't fully hear him, isn't the car  $\text{traffic}$  on the street Nope I am staring at a few monitors, box of Amiga stuff, another A500, mess of drives  $\leq 27$  to be exact of 1541s, three 1571s, one enhancer 2000>. About the only thing I really heard was the "Take what you want" part. Shopping cart, ah that is one that  $050$  found in a vacant lot from a store that doesn" t esist anymore. Was used to transport the items in several loads down the steep driveway and into the shop. That was a good time for us, and I hope for Balxabaar, also what took most of Monday. After he left, surviving the Hippy coffee. We started on mating places for things in the shop, for the items. That was Monday. Tuesday was spent in sorting the items. Get to that in a little bit Today, Wednesday, as I write these lines, OS® is stacking the drives in the comer in the A C. U. G. area. Then the monitors we gained from both Robert Bernardo and from Balsabaar. Filling ng that wall and then some.

Now what are some of the things that we found? Well since our Amiga stuff was stolen from us by the sho-vak We grabbed all the Amiga items. Some of what we found are a couple of books for Work Bench 3.!. Needed because we don't have any of those books. Found an Amiga Basic book. A still seated SSI Civil war game, some loose factor? disks, and many of 'those we found dox  $\mathbb{C}\mathbb{C}$ r, mess of Aminet disks. Full set of #2, #3, and \$5. Missing parts of #1 and #4. Missing individual Aminnet 6-19. Plus some others that were not in the stack. Though many others into the 40s where in the stack. Along with a couple that were still sealed.  $030$  has them now and they are for group use. There are some items that I don11 yet understand Supra something or another, they are a device that appears to plug into the left side of the

The Voice of the ACUG

September 2007ce Issue

 $C = Page #5$ 

A500, and are like a sort of hard drive. Need to study more on these.  $\leq$ There was also a nice CD of Baroque music that went into my collection> We now have something Amiga to use when we have the  $1200$  working. At this moment we haven't tested anything. Saved the Amiga books including the above mentioned ones. Now there is one piece of hardware that arrived, and I didn't know what it was at first Thought it was a CD unit Since it was with the 'two CD units that came in. Also because it said CD on the underside. But today when I looked at it, I discovered what this unit *is* in reality. A CD 1411. Well you can see why at first glance I thought it was a CD. But a CD doesn' t fit in it, aor toes a sip disk. Ah finally after taking off some dust, getting heter light to read the underside lable. This is an external 3 1ł2<sup>\*</sup> drive for the Amiga CDITY. No wonder it Is black. So it west over to where my GBIT? is stored.

 $S$  items are the above mentioned drives and monitors. Monitors will aeed cleaning and may just be repair parts for us or Ray. Books arrived in a box. I didn't keep one of them Elementary Basic or something of that name. I know the book, have a copy, so does  $020$ . Looked at it and it is oa the upcoming list for Basic lessons. Heard on FIDO long ago how good this one was, and heard that from a member of a Portland U. G. about 10 years ago as well la fact lie offered a lot of money for my copy. Since Bafeabaar is learning a hit oa Basic. I told him about the book and suggested that he keep it for his collection. Won't go into the list of books that came in, some we have aad those are going up for members and users. A list will he forth coming. Those that we didn't have, like one for the  $\mathscr{D}\equiv$  and amatuer radio, the Geos Programming book and others are in the A C .U .G . collection. Under the care of the greedy  $E^{\pm}$ freak Two flat 128 units came in, along with a breadbor 64. Which has a factory cheat layofer on it, for hem radio. And to add to that it looks like it works with the ham carts that I picked up several years ago <aad mislaid agaln>. Quite a haul of cables for both the If&and Amiga., or so we think *Y* 11

review the books for A1 at SC" s. Well I can't list everything at this time. Nor state what works and doesn't work Since it is being stacked up off the floor for customers to enter the shop. Final word on this great collection is that some goes to the local members. Others are going to be availible to groups and  $@\equiv$ users. Funds raised will help the always broke  $A C. U. G.$  or go to  $LIBG$  smoke and beer fund {G}

Semi off topic for a moment Did some online work and some experimentation on the kajira. Well on the good news side. 1 was able to get those frelling words to show up again in the bottom task bar. Somehow while OS® was editing some documents for as. By that I mean taking out the crad aad leaving it clean ascii for translation later to stock PET. Freller locked up aad he had to try a few things., which led to a complete tarn off. But when restarted, those words in the bottom bar failed to reappear. Really hard to switch between things websites etc whea you can't go to them in the words. What is worse is that they wonldn't close out Lets just say that there were a large amout of messages telling me firefox was already running. That I had to close it off before starting. I know that, because when I got the words back, there were over 20 items in that close off list Over half of them were for the firefor messages. OK that is a story that says the fat freak can actually do something right Even if it was in a frustrated very angry accident What it meant is that I was able to go over some mail with the gfi browser. Go to some sites that where mentioned on the  $\mathscr{B}$ = lists and DL Hies. Such as that Geos Audio player item. That file and others are now in a folder for a CD burn, of  $\partial \Xi$  files. Also in some way I found how to access the hidden files. Ones that I had DLed from my mail and from sites, with the *128* and Wave. We tod copied them down to the kajira and they were hiding some place. Found them by accident they too are in that folder to he placed on a CD for is.

Kegatrre news is two fold. First Robert Bernardo our  $010$ . Had asked me when I was going to pay him for the monitors he brought on his last visit A simple request, ant very embarassing to me. As I had spaced that out. with all that is going on at this

The Voice of the ACUG

September 2007ce Issue

 $C = Paqe$ #6

ume. Gaae min nik shonif A and arven yor me correct amount to send him. Shop sales are non-existant, got screwed on an online sales thing. Bread real short this month. Intention is to pay him after the first, with a touch extra for  $_{}$  waiting. In a jovial  $_{}$  way, or I thought it was, I mentioned that we had taken the Amiga items for the group, that were in the truck I knew that Robert was "interested" if I remember the quote from Balzahaar correctly. in the Amiga items. Not that he had a heavy claim to them. Since mark  $lt$  the sho-vah> reed stole our Amiga collection. I saw a chance to have Amiga material again. We toot that to basically start the Amiga in the group with tools, software ana a touch of hardware. All of the local members have at least one Amiga. But with the- theft of our material. Amiga dropped from an elected office to a S. I. G. As most of the material was not the property of the sho-vah, but the collections of other members. My thought was that this is a start to rebuild Amiga in the group. Along with the few items that I had and where missed by the sho-vah. This would be the start and when  $\mathbf{U}$ l $\mathbf{\ddot{\circ}}$  returns from his year in the catbox  $\tanctan 2$ . He who has the greater interest in Amiga, would be studying aad perhaps, just perhaps with other Amiga things collected in that time and then some. Amiga could return to the group as a viable and even full office again. Those where my thoughts.

However in Roberts return message to me, where he gives me the amount I owe him for the monitors. Reminds me that I need to send one of them to Hay for parts or repair. But that was understood at the time of the sale. My impression is that I have highly offended Robert, by taking the Amiga items for the A C. U. *G.* This impression is from the manner of his reply. Which was much more curt than previously. As it appears that these Amiga items where slated rear marked for Charles Gutman of  $8$ bit designs. A fact that I was unaware of at the time. I mention all of this as I want to publically apologise for taking the Amiga items. The fault is all mine and I do InmMy apologise to Robert and Charles, and

especially iu oaixauaai wiu wss esngni *m* me crossfire of this encounter. At this time, I am ¥ \* re-collecting the items and placing them in another box. If Robert still wishes them, to fulfill his obligation to Charles. They will eventually all be in a box for shipment or pick up. I know all too well what it is like to lose items that are yours. Again I apologise for this event and misunderstanding of on my part Updates on this problem as things progress. { *as of a veek before meeting no defmsts wuid sm the Amiga, items has come to ss}*

Postscript printer is set up. Now if I can just find the correct disks with geosip aad post print 3.8. I can make the test  $\Box$  300 is at this precise moment looking for the disks. When we put the kajira on the same desk as the *12SDcr* those disks where moved. Exactly where Is now the big question and hunt

Many a day has passed since the above lines. Many a thing has happened, lets cover these things in no real order  ${G}$ . Well Destined - Weird Wolf -0® popped by just a couple or so days before a major surgery. Sadly 1 was at the bank during the day. Taking care of the paper work for the dispute on the close to \$300 that this online company took from my account As if that wasn't stressfull enough. Take a guess who just had to come in the bank a™ he at the teller window right next to me. OK those that said the sho-vah get 10 points. Those that said the sho-vah and no neck norma, his wife. Get 25 points. Although no words were said. the looks where enough. A smug satisfied at the pain and snffering he has created expression, was on his face. According to  $050$  and Mahtzoid  $\{0\}$  $\{0\}$ . They had almost a predatory look when the entered and saw me. WMch changed as soon as they noticed that I had two mates there with me. Shorten this down a bit, I ended up with the shakes and it was strongly suggested that I have a eomple of beers. These weie a brace of 4Qoz Steel Reserve at 8.1 *-%* alcohol On an empty stomach Making my ability to understand all that was going on with  $0$  $\theta$ as well as naming the game that night, a bit hard, to say the least

OS had brought by a DYD burner, which I have yet to understand how to use. He also brought

The Voice of the ACUG

September 2007ce Issue

C= Page #7

what was to be a simpler Linux system for me. This one called Vector Linux. Bummer is that after all his work. I ended up switching hard drives back to the kubuntu beta one. As I found it easier and didn't get the scary msg about being in root and destroying die system. He also worked with that small laser printer. That produced the copy sheet But aidn't work with the Yector Linux at my place. Though it did at his pad. I have more work to do on this oae for set up oa kabanta. As I sobered ap w talked oa the thiags till around quarter of 7am When he had to leave in order to catch his bus hack to Yaacouver Wash. His torment for this was the club disk, the old starters disk aad the entire Operation Bed Cat collection. Poor maa, recovering from his operation and having that stuff to look at, as relaxation. One item that he brought by, which I don't understand how to use is a cahle. There is on the cahle an end that is what I take to be a USB connection. Other end has vhat looks like it fits in the sviftlink output There is also an adaptor that plugs on that part This appears to fit into a centronics port, like vhat is on the printers, that are non OEM. Waat ae told me this for I was too stressed and and sloshed to hear and iemember. I suspect that it is a cord to connect in some way the kajira  $\texttt{dinar}$  system> to her master the sacred *128*. How I don't really knew. But do want to publicly thank  $\Box\overline{\Box}$  for coming over and apologise for my condition that night Even though the others explained the situation to him

Printer from Hon Bain arrived as earlier mentioned. Time has not been kind for me to do the full tests that I want to, and then again there is this money problem. I ove him at this time for the unit, and am not able to pay the full amount this month as promised. Make me very embaressed. Test that was given shows that it produces colour to a degree. I used the carts from my other optra 40. Ho black ink appears, Even after OS® did the traditional clean job on the cart May need a new black cart aad more refills. As we are oat of them at this time. That waits till next month. As we simply don't hare the bread at this time. So

**50**a lack oat and get mis edition of tie newsletter without all the extra drean mat I still have waiting to install <SEG>

Hard Drive arrived from Eddie'the One. Actually three of them. Two are  $4+ GB$  units. One is a small  $200$ MB job. That holds some back up Geos Files. One of the two 4+GB units was set up with rescued files from the older HD that I sent to him. Meaning that I have my GeoDict hack Mist save that for spellchecking the booklet for issues.  $\leq$ EG> Eddie also added some Geos files for me. Hey Eddie, yon replaced many of the LQ fonts that we lost oa the original drive now with Maurice. Thanks maa that helps as oat for the BBS. There is slot that I need to look over in what he sent Right now at this moment <1 Z/Sept/07ce - Tonight is new years for us Rosh Hosanna> I am slowly copying the files from the HD of Wheels. He placed them in one area and I am patting them into the traditional area, that I have used for many a year. Then I am going to reinstall Wheels and use the HD clock. As when I did it before and was working with fist floppies. Well I had to use the smart mouse and that for time and date Is quite off.

Ah, but there is a problem. I tried to use Fcopy+ to move files around. Wanting to pat the BBS files into partition \$1. Worked fine in jiffydos immediate mode. Where I was switching around for the partitions and even nested subpartitions. No problems in even a 4 layer nested subpartition vith jiffydos la file hunting. BUT! ia Fcopy+, and I used two difereat copies. Selecting the device was a piece of cake. Bugger locks up when selecting the partition Gives a 74, drive not ready,00,255 as the error. Wrote to Eddie aad he has a couple of ideas. As do I, these are to he tested shortly. Getting the HD hack and working seems to he a slight difficulty. Bat that BBS will he hack ap some how. As he seat that other 4BG unit, which is still factory sealed in the bag. If I have to, I will hook that one ap and do the entire set ap on it Trying to Fcopy + from one HD to another. As I do have one more controller laying about

OK Roger aad Six, this caa he read oat at the meeting. I receviei a great disk of demo work from Charles Needham of the 4C=er group. Man I am sony that it has been siace Feb that I replied to

The Voice of the ACUG

September 2007ce Issue

 $C-$  Page #8

you. At this time I have 4 double sided disks. Pull of things for you. Yes as many of the Geos Games for you Lady as we could scrore up. Apparently an entire year of the clubs library of disks is missing. Have some note writers and assorted Goes things for you as well May run into 5 disks. Hope that they can be posted to you in October. I didn't forget you, just lost in time and space.

A1 Jackson will soon receive, as finds allow. A double sided disk of articles for the newsletter. Side one has the loadstar pass around programme called EdStar II, along with my review of it and some of tie commands, plus the short bit from loadstar issue \$105. WMch does state it is a pass around. Several editorials and reviews on things. Like Chapter il 0 in the Geos mannal Where yon ieam to nse the print drivers to change the document I use that one from time to time for things entering into Geopnb. Then back to GeoPaiat Where the tools from both art styles can be used for the work. Mot that I am any good with it at all Reviewed the Space Pirates game, ChevyTech demo thing, a rare fina of an early Geos book for GeoWrite and GeoPaint Around ¥1.2 I suspect from what I read. Did teach me some things that I didn't know. Like low to make a newsletter in GeoPaiat Our own modded version of the monster maker with a report on it, as in how it works and what our little group did to modify it for our aseages, is also oa the disk. About 30 submissions and two programmes. We lope that some of it may be of use to Al at  $5C$ 's. Just have to print the sleeve and the lable, and find the bread to post it to him On that topic, I lave already started on the second disk for 5C's

Finally overcame *my* shame at being so ill and not having enough time to keep ap with my obligations, in a proper time frame. That I answered Nigel at CommodoreFree mag. Thankfully he is understanding at the long silence from me and the stated reasons. Sent him one submission about the BBS plans. Might see that ia the mag in. October. As of this time. I have to write them live online as a

reply to the mail Sort of stows dowa my e-mail York. But I owe 'him suite a few of these submissions. Have to catch up on them [Ime] smiling in remembrance] I just flashed as I wrote those words, about when in 8?ee I was declared germsaeatly disabled. They told me to find something to occupy my time. Now if ! can just find the time to do all that I should he doing. {LGL}

Finally grabbed every  $\mathscr{F}$  simage file from Cinemaware. These are now in the folder of  $\Theta =$  to be later burned to a CD for us. Sound that there was a reply in the forma there to my question about reverting the Amiga files hack to normal from the . adf style. Amongst that the guy was also interested in the C=. I replied and told him about our mail list and homestead for  $\mathscr{F}$  information. I took it from his writing that he is in Oz.

This month I am suspecting that the front side of the Penny Farthing will contain CommoioreFree issue  $\frac{1}{2}$ , as that one was replaced to us by Al at  $5C's$ . So now I will be able to continue with this disk mag for the locals. A point that I did make to Higel Back side is the second part of the *%* story called 2020. Here is what is scary A couple people got the satire three episodes a while hack. Weil I have been asked if I would expand the story a bit passed the set three episodes. When are they gonna learn that I iz nut a ritter?

Back to the HD situation, as a day or so has passed. Eddie sent a *msg* back on ideas to use with, •the Pcopy+ problem As well as more information on the use of the fans that he sent These ideas will be given a try out soon. Geos test worked well, all the files that where saved from the HD where copied from the current position into the SCPU Ram and then to the partition of choice. Although none of the subdirectories were saveable. Main files have been brought accross. Having a small problem remembering how to have the FD recognised. Doesn't seem to see- the disk that is inside. For now that is a small annoyance After all this time away from a  $\mathbb{A}$  Hard Drive. I am taking it slow and easy. Remembering the steps for the HD as well as for Wheels.

The Voice of the ACUG

September 2007ce Issue

 $C-$  Page #9

Handom thoughts at this point Coffee hasn't kicked in yet, and it has an entire day of catchup to overcome. Talking about the HD. reminded me of the article that I did for 5C's about Jiffy Dos. You see we had discussed copy things in the \$c64friends. How to copy USR and REL files, As I was wondering about the future project of putting the files over to the kajira for that CD burning task. According to the Jiffy Dos manual, which I am sending a copy to Balzabaar, found it and have it laid out Just waiting postage. Anyway back on track Jiffy Dos will do PRG, SEQ, REL and most USR files. Geos ones are right out This helps out a whole smeagging <guess who was up to 5am vatching Red Dvarf series 57> lot for us. As there are REL files in the BBS partition. Hold the cheers at ths time. In Jiffy Dos you can change PRG, SEQ and USR files to those file types. Basically you use the copy single file method and just type wer the existing the type with the new file type in the directory name. Do the copy and then on the target drive, the file is listed as the new file type. A little faster than using Omega-Q II, from my experiences. Well it won't change a REL file. Since it has been said, that our file types, may not be recognised by the kajira I mean things like SHQ, USR and RHL. I may have to do a round about method. Where I copy files to disks, then make those into zipped D64 image files. Marking them in some sort of code for the file placement on the HD. Enting up with using the copy system, ah that is the one we don't know about yet, to transfer the files to the kajira desktop and place them in a folder for CD burning. A few complicated extra steps <1 328 blocks deleted for content on the lack of compatibility of the kajira to the  $\mathscr{B} \rightarrow$  in the end it will be worth it to have the files on a more permanent storage media Than HDs that go bad in 3-8 years. As has been my experience with them in the past

After doing the really strange weird and unusual thing of actually proof reading emostly for ideas> the previous pages. Still vaiting for the coffee to kick in, I looked at the Modded Monster Maker section Besides kutang myseit for spacing out that i was working on a disk of monsters for the group. Did remember something from the submissions to 5C s. In the O-Link guide of files. While I was going over it for the submission review. I found the original Monster Maker file, on page 92, middle column Uploaded on "07/30/88" by "Carthoris". Just a little trivia thing to pass along. What saddens me greatly is the loss of these 35,000+ files. That according to the O-Link software directory was what is in the book and what was on Q-Link Well in 1990/91 as the directory states on the cover. I can tell you that they weren't all there when I was doing a data steal in the last months of Q-Link. Word that I heard was that some virus damaged the files. Around 1993ce, or so I was told. There are pages of game files in the directory. By that I mean enes to help in  $d^{2}$  games as well as for the dice games. I got as many as I could afford in online time, and what was left. Though I must admit that I was very new at that time to the entire aspect of online anything. Staying on this subject a bit, there is a ton of things listed in the art section. That is where the different art styles are listed. Files  $\overline{\mathbf{v}}$ ho's names start out  $\overline{\mathbf{v}}$ ith  $\overline{\mathbf{g}}$ g", "dd", "jj", some don't have a listing like that, others GeoPaint Ah to have the "Dungeon Master Temple". File name "gggg temple". No idea what that means for absolute certainty. I did get a semi corupted Judge Dredd koala file. For Geos I scored up the Space 1999 Moonbase logo and the Terrahawks logo in photoscraps. Say did you know that someone made a SID of the Theme for the T. V. show Stedgehammer? I just saw that in the directory as i was hunting up a few things for this part Untill a year ago that wouldn't have meant anything to me.  $010$  lent me his two season DVD set of Sledgehammer about that time. Nov I would recognise and understand. Hey did you know that O-Link had the theme to the Gerry & Sylvia Anderson late 60s T. V. show called "UFO"? They did and yeah I scored it up. Use it from time to time on disks. Oh wait, O-Link also had the entire Rocky Horror Picture Show sound track. Yeah even the couple of songs that are not on my first pressing album. Sent a copy of that one to Gaelyne Gasson As she is also a fan of that one. I could go on and on about the files. But do I really need anymore depression in my life? :-? Just like to find

The Voice of the ACUG

them and preserve them for others to use and enjoy. OK all of that is also to state that locally, this directory is being used to ideatify files that are suspected of being from Q-Liak. So they can be better listed on the BBS and on club disks.

That GeoWrite & GeoPaint book that I reviewed for 5C's. Really I did grab a few bits of new insight I am thinking that I should write a long report for Lenard at the Kansas Group. This might be a way to create a newsletter for him All in Geos and without the need of the cut and paste work that he has been doing. Aa idea if he is Interested. Since I suspect that it is the way that GeoYision was created. Now if I am using the correct name for this magazine. The issues where in GeoPaint files. I have not seen a full isssue, as I gained used disks indirectly from, the author. OK that means I scored up his work disks from another source. Columned out and with graphics. A couple are digital photos. I suspect Computer eyes or YideoByte where used for that and then trimmed to fit? Anyway this book goes over the parts of both Geo Write & GeoPaiat 'Then shows how to use the text scrap and text album to create the newsletter. Found it facinating, as I have always used either OeoPub or direct PostPrint 3.8.

How then what is oa the slate for projects around here? OSO has many newsletters left to sort and then place in the plastic sleeves. Then there is still that magazine indexing project Also work oa learning to programme that dice roller and espand it into a larger character generator for the M. S.P. E. game. A project that all of us are working upon locally, from time to time. After the hair tearing and head hashing on the screen events  ${G}$ . Disk sorting is a constant ongoing, oh off and on again project He Is still working on the Amiga 2000 system Has the sip drive connected and able to grab some information from it at this time. Still need the HD for it, and he would like to figure out how to install the spare CD burner. But problem is a controller. As this CD burner is IDE aad Ms system is SCSI.

Then there are the other projects, that if we don't get sidetracked, like usual! More of the All Flesh Hast Be Eaten game maps for the players. We did close the game while  $0.06$  is in the catbox. A full set of maps had never been created. Although a goodly portion of them had been and where stored on the HD that is with. Maurice at this time. These maps had been issued in a booklet format through Post Print as they where needed for the players, during the course of the game. Now a new set is being made, some alterations, and it is my hope that these will be completed by the time that  $OB$ returns from the cathox.

Naturally I lave some large adventures to create for upcoming games. These as well as the above maps, are all being done ia Geos. Right aow it is impossible to do the work at the speed that I would like, and that printer is yet to be made into a working machine for us. Going to have a lot to print when things are back to normal {BG}

One thing that has been completed. Yeah that is a surprise to me as well. The files for the Traveller sheets.  $\boxdot$   $\boxdot$  had in the past made several of these files. Being different forms, worksheets and the character record sheet for the Classic Traveller game. They were all placed on the HD in the Geos RPG Aides data store  $\leq$  file area>. Since that HD is with Maurice for the last 19 months.' Those files are lost Or so we thought True that many of them are lost However while doing some disk searching. Several where found in GeoPaint or converted form This will save OS® many hours of recreating his work for the board and gamers. As these forms where also presented to the gamers in the local group. Sadly the partial work that we •Tere doing on other games, in regards to the forms and sheets that are used in the games. These are on the HD with Maurice. We are going to have to start again to recreate them lor the group and me BBS.

That's it for now. Next month if all works well. We can have the booklet again. Don't know if that is good news or a warning.  ${BG}$ 

The Voice of the ACUG

THE III ST **D.I.DI.TEM CHARD DELANDER FILET**ION Deputies: N30, IB, IB3, IB, IB1 Editory Susupe Lord Bonn from **FILE** Mext Meeting SSPPRESELLE FILL NELLOCARA CARE CARE ESSENTE CONTRICT

HHQ **CALICOTIONING SURGERIAN** 1B WHI, lemos, visitors and  $\frac{1}{2}$ Sept. Mohr Realttes eo ze

**TOPITIVITI DESCRIPTION** for his side<br>Sho-vah: 503-325-1896 **9192-522-5016** CHRACT INTO: **WOODS CONTSONING MARTIN CINED CITIES** 

MOCLICI #447 623 29th 5t. Motoria Ore. 97103

 $#21$ 

The Voice of the ACUG

September 2007ce Issue

 $C = Page #12$